# Package 'Herper'

October 14, 2021

#### Type Package

Title The Herper package is a simple toolset to install and manage conda packages and environments from R

Version 1.2.0

Description Many tools for data analysis are not available in R, but are present in public repositories like conda. The Herper package provides a comprehensive set of functions to interact with the conda package managament system. With Herper users can install, manage and run conda packages from the comfort of their R session. Herper also provides an adhoc approach to handling external system requirements for R packages. For people developing packages with python conda dependencies we recommend using basilisk (https://bioconductor.org/packages/release/bioc/html/basilisk.html) to internally support these system requirments pre-hoc.

#### URL <https://github.com/RockefellerUniversity/Herper>

**Depends**  $R$  ( $>= 4.0$ ), reticulate Imports utils, rjson, withr, stats Suggests BiocStyle, testthat, knitr, rmarkdown, seqCNA License GPL-3 Encoding UTF-8 LazyData true RoxygenNote 7.1.1 VignetteBuilder knitr biocViews Infrastructure, Software git\_url https://git.bioconductor.org/packages/Herper git\_branch RELEASE\_3\_13 git\_last\_commit 98047e8 git\_last\_commit\_date 2021-05-19 Date/Publication 2021-10-14 Author Matt Paul [aut] (<<https://orcid.org/0000-0002-3020-7729>>), Thomas Carroll [aut, cre] (<<https://orcid.org/0000-0002-0073-1714>>), Doug Barrows [aut], Kathryn Rozen-Gagnon [ctb]

<span id="page-1-0"></span>Maintainer Thomas Carroll <tc.infomatics@gmail.com>

## R topics documented:

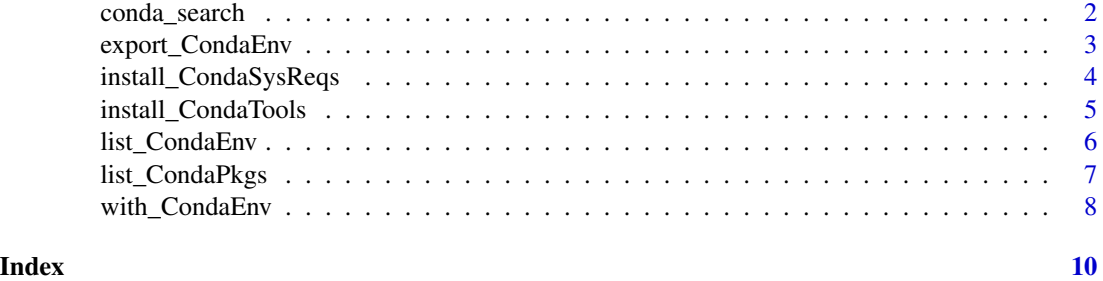

conda\_search *Search package availabilty*

### Description

Search package availabilty

#### Usage

```
conda_search(package, channel = NULL, print_out = TRUE, pathToMiniConda = NULL)
```
#### Arguments

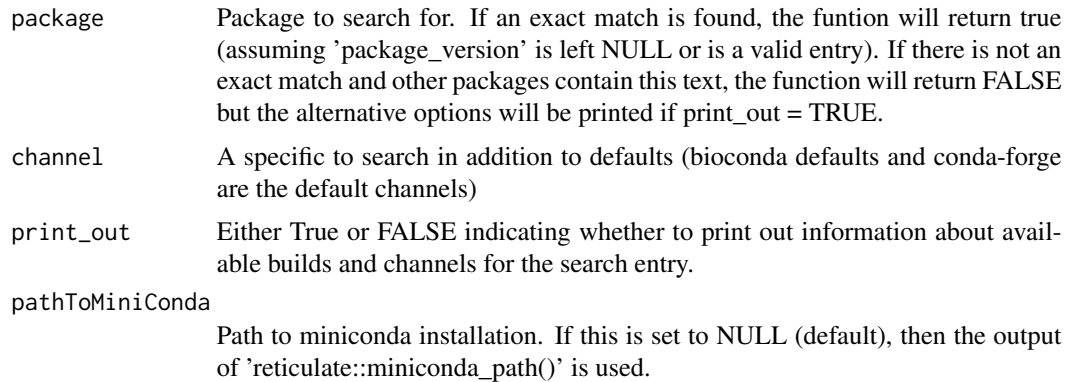

### Value

TRUE/FALSE

#### Author(s)

Doug Barrows and Matt Paul

#### <span id="page-2-0"></span>export\_CondaEnv 3

#### Examples

```
condaDir <- file.path(tempdir(), "r-miniconda")
if(!dir.exists(condaDir)){
condaPaths <- install_CondaTools("salmon", "salmon", pathToMiniConda = condaDir)
}
conda_search("salmon",pathToMiniConda=condaDir)
```
export\_CondaEnv *Export Conda environment.*

#### Description

Export Conda environment Import Conda environment

#### Usage

```
export_CondaEnv(
  env_name,
  yml_export = NULL,
 pathToMiniConda = NULL,
  depends = TRUE\mathcal{L}import_CondaEnv(
 yml_import,
 name = NULL,
 pathToMiniConda = NULL,
  install = TRUE,channels = NULL
)
```
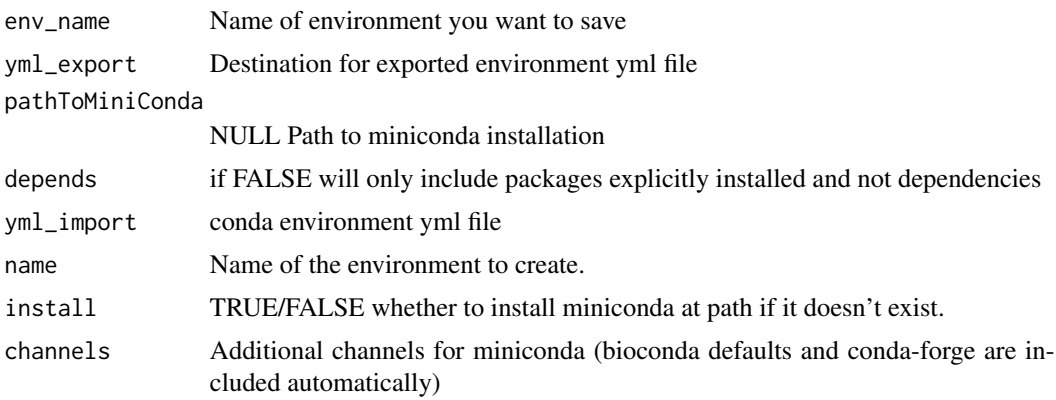

<span id="page-3-0"></span>Nothing returned. Output written to file. Nothing returned. Output written to file.

#### Author(s)

Matt Paul

Matt Paul

#### Examples

```
testYML <- system.file("extdata/HerperTestPkg_0.1.0.yml", package = "Herper")
condaDir <- file.path(tempdir(), "r-miniconda")
import_CondaEnv(testYML, "herper_test", pathToMiniConda = condaDir)
export_CondaEnv("herper_test", yml_export = tempfile(), pathToMiniConda = condaDir)
```
install\_CondaSysReqs *Install Conda requirements listed in the System Requirement field of description*

#### Description

Install Conda requirements

#### Usage

```
install_CondaSysReqs(
 pkg,
  channels = NULL,
 env = NULL,pathToMiniConda = NULL,
  updateEnv = FALSE,
  SysReqsAsJSON = FALSE,
  Sys\text{RegSep} = ",",
  verbose = FALSE
)
```
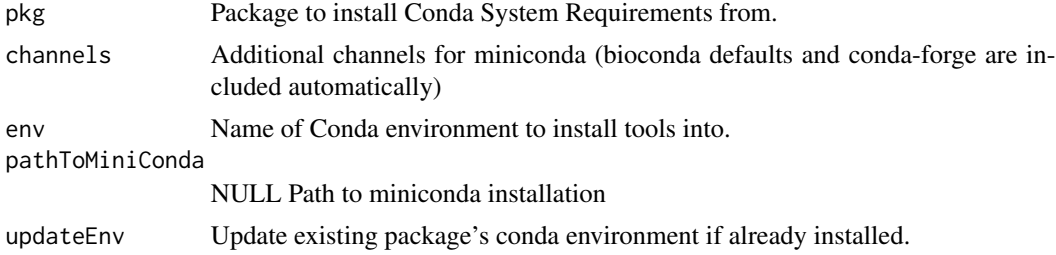

<span id="page-4-0"></span>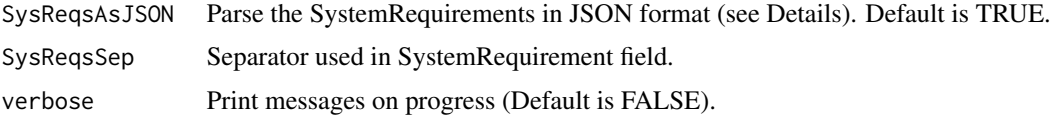

#### Value

Nothing returned. Output written to file.

#### Author(s)

Thomas Carroll

#### Examples

```
testPkg <- system.file("extdata/HerperTestPkg", package = "Herper")
install.packages(testPkg, type = "source", repos = NULL)
condaDir <- file.path(tempdir(), "r-miniconda")
condaPaths <- install_CondaSysReqs("HerperTestPkg",
    pathToMiniConda = condaDir, SysReqsAsJSON = FALSE)
system2(file.path(condaPaths$pathToEnvBin, "samtools"), args = "--help")
```
install\_CondaTools *Install Conda requirements.*

#### Description

Install Conda requirements

#### Usage

```
install_CondaTools(
  tools,
  env,
 channels = NULL,
 pathToMiniConda = NULL,
 updateEnv = FALSE,
  search = TRUE,verbose = FALSE
)
```
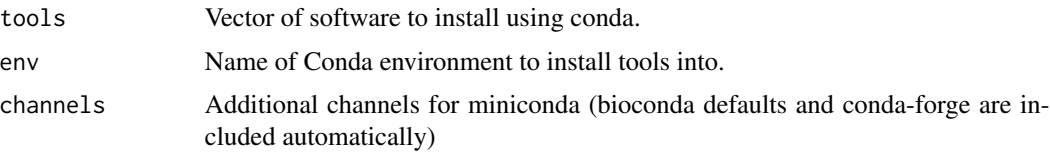

<span id="page-5-0"></span>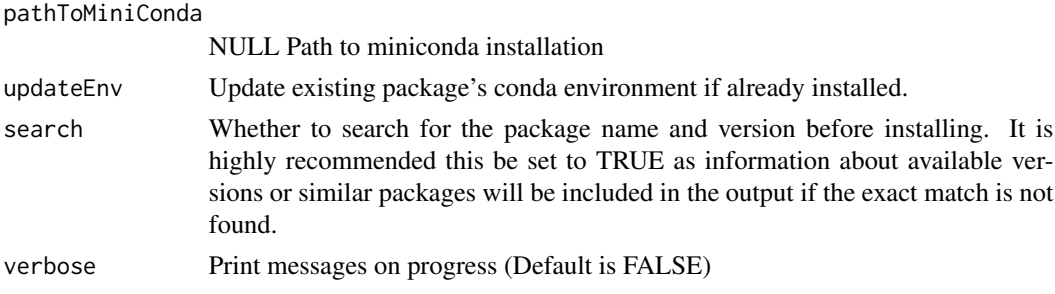

#### Value

Nothing returned. Output written to file.

#### Author(s)

Thomas Carroll

#### Examples

```
condaDir <- file.path(tempdir(), "r-miniconda")
condaPaths <- install_CondaTools("salmon", "salmon", pathToMiniConda = condaDir)
system2(file.path(condaPaths$pathToEnvBin, "salmon"), args = "--help")
```
list\_CondaEnv *List Conda environments.*

#### Description

List Conda environments

#### Usage

```
list_CondaEnv(pathToMiniConda = NULL, allCondas = FALSE, env = NULL)
```
#### Arguments

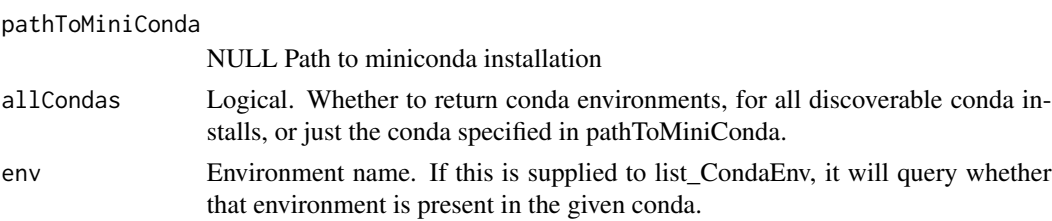

#### Value

Conda environment names and the file paths to their conda installation are printed to the screen. If environment name is supplied a TRUE/FALSE will be returned depending on whether that environment is present or not.

#### <span id="page-6-0"></span>list\_CondaPkgs 7

#### Author(s)

Matt Paul

#### Examples

```
condaDir <- file.path(tempdir(), "r-miniconda")
condaPaths <- install_CondaTools("igv", "herper", pathToMiniConda = condaDir)
list_CondaEnv(pathToMiniConda = condaDir)
list_CondaEnv(pathToMiniConda = condaDir, env = "herper")
```
list\_CondaPkgs *List Conda packages.*

#### Description

List Conda packages

#### Usage

list\_CondaPkgs(env, pathToMiniConda = NULL, pkg = NULL)

#### Arguments

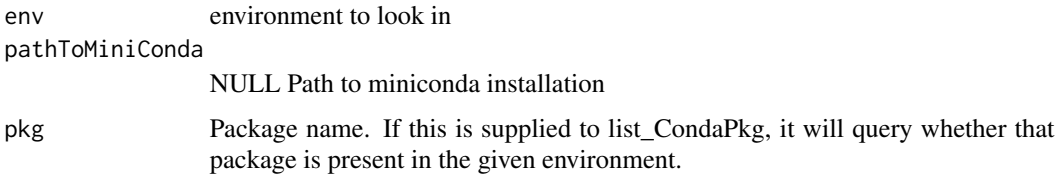

#### Value

Conda package information is printed to the screen. If package name is supplied a TRUE/FALSE will be returned depending on whether that package is present or not.

#### Author(s)

Matt Paul

#### Examples

```
condaDir <- file.path(tempdir(), "r-miniconda")
condaPaths <- install_CondaTools("igv", "herper", pathToMiniConda = condaDir)
list_CondaPkgs("herper", condaDir)
```
<span id="page-7-0"></span>

#### Description

Use Conda environments

Use Conda environments

#### Usage

```
with_CondaEnv(
  new,
  code,
  pathToMiniConda = NULL,
  path_action = "prefix",
  pythonpath_action = "replace",
 perl5lib_action = "replace",
  path_additional = NULL,
  pythonpath_additional = NULL,
 perl5lib_additional = NULL
)
local_CondaEnv(
  new,
  pathToMiniConda = NULL,
  path_action = "prefix",
  pythonpath_action = "replace",
 perl5lib_action = "replace",
  path_additional = NULL,
  pythonpath_additional = NULL,
  perl5lib_additional = NULL,
  .local_envir = parent.frame()
\mathcal{E}
```
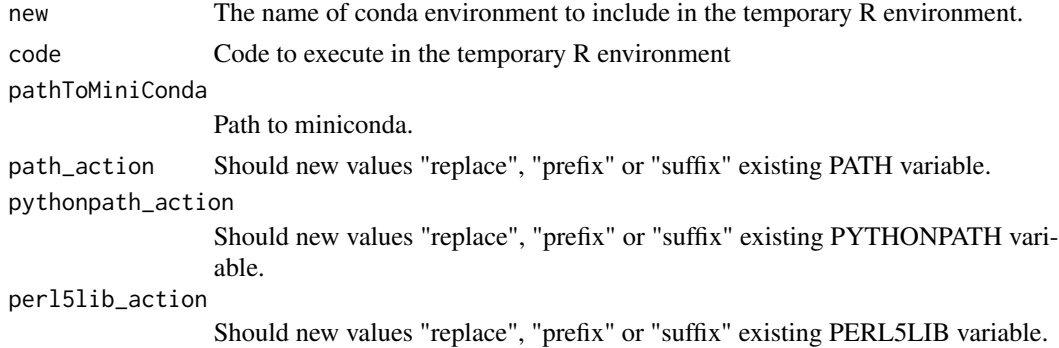

### with\_CondaEnv 9

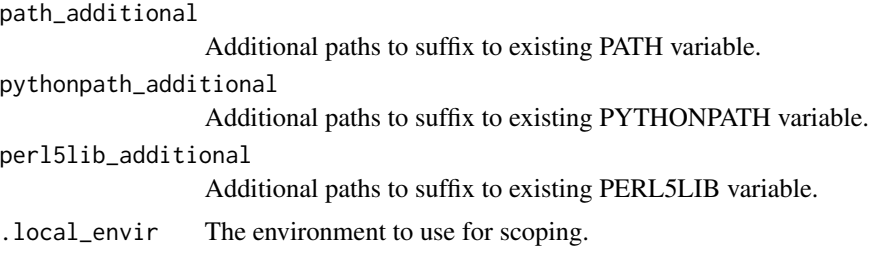

#### Value

Nothing returned.

#### Author(s)

Thomas Carroll

#### Examples

```
testYML <- system.file("extdata/test.yml",package="Herper")
condaDir <- file.path(tempdir(),"r-miniconda")
import_CondaEnv(testYML,"HerperTest",pathToMiniConda=condaDir)
with_CondaEnv("HerperTest",system2(command = "multiqc",args = ,"--version"),
   pathToMiniConda = condaDir)
## Not run:
 install_CondaTools("cytoscape","cytoscape",updateEnv = TRUE,pathToMiniConda = condaDir)
 with_CondaEnv("cytoscape",system2(command = "cytoscape.sh"),pathToMiniConda = condaDir)
```
## End(Not run)

# <span id="page-9-0"></span>Index

conda\_search, [2](#page-1-0)

export\_CondaEnv, [3](#page-2-0)

import\_CondaEnv *(*export\_CondaEnv*)*, [3](#page-2-0) install\_CondaSysReqs, [4](#page-3-0) install\_CondaTools, [5](#page-4-0)

list\_CondaEnv, [6](#page-5-0) list\_CondaPkgs, [7](#page-6-0) local\_CondaEnv *(*with\_CondaEnv*)*, [8](#page-7-0)

with\_CondaEnv, [8](#page-7-0)